<span id="page-0-0"></span>**[EDAF95/EDAN40 Standard Prelude](#page-32-0)**

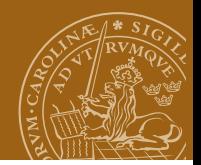

### **EDAF95/EDAN40: Functional Programming Standard Prelude Overview**

### Jacek Malec Dept. of Computer Science, Lund University, Sweden March 25th, 2024

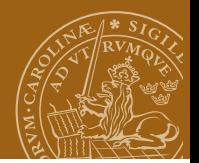

### **Indentation**

```
-- the first 'f' defines THE column
main = do foo 1
          foo 2
          if pizza
            -- indented further
            then foo 3
            else foo 4
          bar 5
   baz = fafafa -- first line indented less than 'f'
```
## **Indentation**

module Main where

```
{main = do f};foo 2
           ;if pizza
             then foo 3
             else foo 4
           ;bar 5
} ;baz = fafafa
}
```
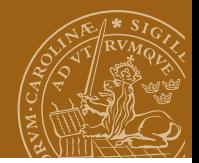

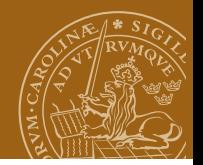

### **Basic I/O**

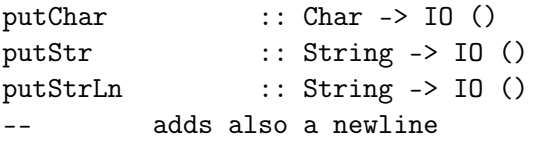

() is the empty tuple (a.k.a. *unit*). It's type is also ()!

getChar :: IO Char -- eof generates an IOError

getLine :: IO String

-- eof generates an IOError

Check Chapter 7 in Haskell 2010 report!

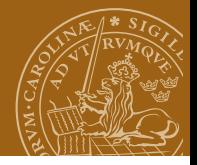

# **Sequencing I/O**

The type constructor IO is an instance of the Monad class. There are two monadic binding functions used to sequence operations. >> is used when the result of the first operation is uninteresting (e.g. is ()).

>>= passes the result of the first operation as an argument to the second.

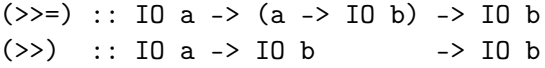

Example:

```
main = readFile "infile" \gg = \{ s \rightarrow \}writeFile "outfile" (filter isAscii s) >>
      putStr "Filtering successful\n"
```
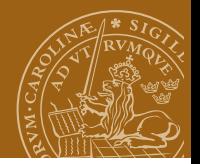

# **Sequencing I/O**

```
Do-notation: syntactic sugar for bind (\gg)=) and then (\gg)
```

```
main = doputStr "Input file: "
        ifile <- getLine
        putStr "Output file: "
        ofile <- getLine
        s <- readFile ifile
        writeFile ofile (filter isAscii s)
        putStr "Filtering successful\n"
```
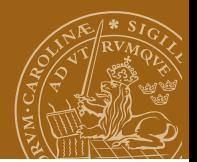

## **Sequencing I/O**

```
echoReverse = do
    aLine <- getLine
    putStrLn (reverse aLine)
```
is just

```
echoReverse =
    getLine >>= \aLine ->
    putStrLine (reverse aLine)
```
or

echoReverse = getLine >>= (\aLine -> putStrLine (reverse aLine))

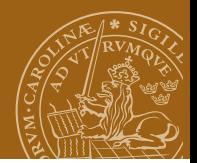

### **Random numbers**

```
pick :: RealFrac r \Rightarrow r \Rightarrow [a] \Rightarrow apick u xs = xs !! (floor.(u*).fromIntegral.length) xs
```
How to randomise r?

```
somethingRandom rs = do
  r <- randomIO :: IO Float
  return (pick r rs)
```
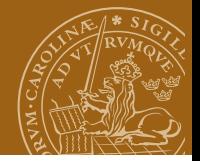

## **Modules**

Each Haskell program is a collection of *modules*

Module is an organizational unit, controlling the name space

One module **must** be called Main and must export value main.

```
module A(x,y) where
x, y :: Int \rightarrow Intx = (+1)y = (*2)
```
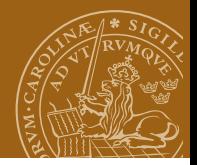

# **Entity export and import**

A module declares which *entities* (values, types and classes) it *exports* (implicitely all). import expression makes exported entities available in another module. E.g. assume A exports x and y:

```
import A
import A()
import A(x)
import qualified A
import qualified A()
import qualified A(x)-- import A hiding ()
import A hiding (x)
import qualified A hiding (x)
import A as B
import A as B(x)import qualified A as B
```
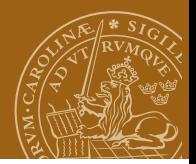

## **Module Prelude**

*Standard Prelude* is a module available in every language implementation and implicitely imported always into all modules (unless there is an explicit import!)

#### **The Haskell 2010 Report: Chapters 5, 6 and 9**

Described as core type definitions and three parts: PreludeList, PreludeText and PreludeIO. Purely presentational.

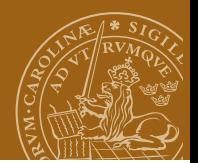

# **Library organization**

- **1** Standard Prelude
- 2 Haskell 2010 Language definition (part II)
- <sup>3</sup> GHC
- The Haskell platform
- **5** Hackage

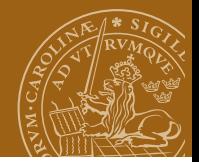

## **Basics**

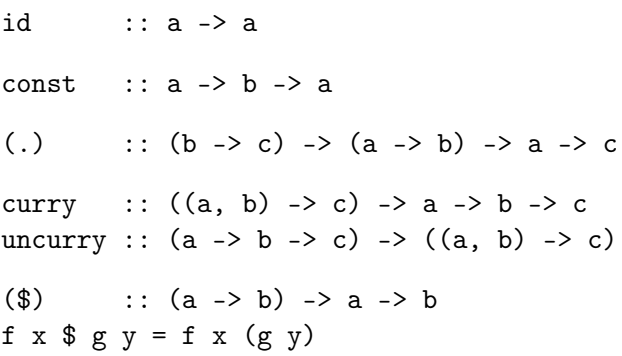

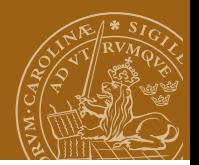

## **A word on style**

f  $x = f x$  $(f \cdot g) x = f (g x)$ Implications: putStrLn (take 8 (map foo (bar ++ "ack"))) can be rewritten as putStrLn \$ take 8 \$ map foo \$ bar ++ "ack" (putStrLn . take 8 . map foo) (bar ++ "ack") putStrLn . take 8 . map foo \$ bar ++ "ack" The last one is most preferable!

NB, (\$) has precedence 0 (lowest).

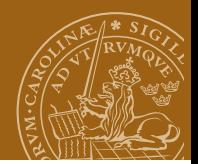

### **Operator precedence**

```
infixr 9 .
infixr 8 \hat{ }, \hat{ }, ..
-- (..) is a built-in syntax!
infixl 7 ., /, 'quot', 'rem', 'div', 'mod'
infixl 6 +, --- The (:) operator is built-in syntax, and cannot legally
-- be given a fixity declaration; its fixity is given by:
-- infixr 5 :
infix 4 ==, /=, <, <=, >=, >infixr 3 &&
infixr 2 ||
infixl 1 \rightarrow >. >> =infixr 1 = <infixr 0 $, $!, 'seq'
```
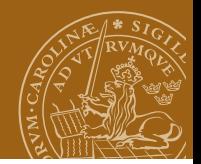

### **Enumerated types**

```
fromEnum :: Enum a => a -> Int
to \text{Enum} :: Enum a => Int -> a
toEnum 0 :: Bool = Falsepred :: Enum a => a -> a
pred True = False
succ :: Enum a => a -> a
succ False = True
```
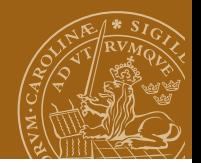

## **Enumerated types**

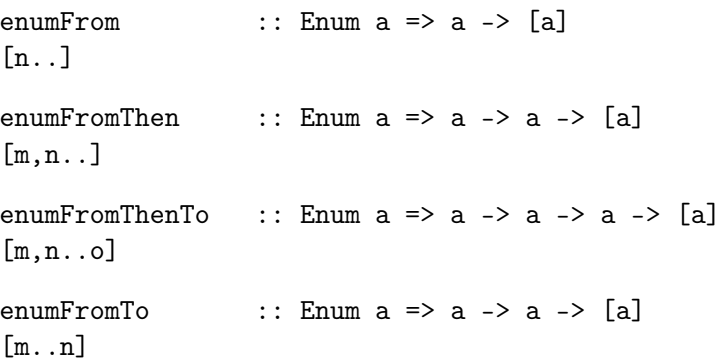

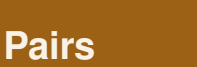

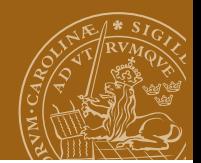

#### fst ::  $(a, b)$  -> a

 $\text{snd}$  ::  $(a, b) \rightarrow b$ 

Note: pairs only!

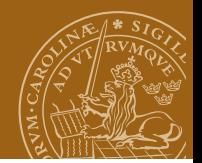

# **Union types**

data Either a  $b =$  Left a | Right b

either :: 
$$
(a \rightarrow c) \rightarrow (b \rightarrow c) \rightarrow Either a b \rightarrow c
$$
  
either f g (Left x) = f x  
either f g (Right y) = g y

#### Example:

```
isNull :: Either String Integer -> Bool
isNull = either (==") (==0)
```
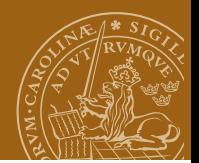

## **Types with failure**

data Maybe a = Nothing | Just a

maybe ::  $b \rightarrow (a \rightarrow b) \rightarrow$  Maybe  $a \rightarrow b$ maybe  $0 (+1)$  (Just  $1$ ) = 2

lookup :: Eq a => a ->  $[(a, b)]$  -> Maybe b

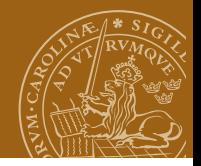

```
length :: [a] \rightarrow Intlength "Abc" = 3
elem :: (Eq a) => a -> [a] -> Bool
not \text{Elem} :: (\text{Eq a}) \Rightarrow \text{a} \Rightarrow [\text{a}] \Rightarrow \text{Bool}'a' 'elem' "abc" = True
(!!) \qquad :: \qquad \qquad :: \qquad \qquad Int -> a
[0,1,2] !! 1 = 1(++) :: [a] \rightarrow [a] \rightarrow [a]"abc" + "def" = "abcdef"concat :: \lceil \lceil a \rceil \rceil \rightarrow \lceil a \rceilconcat ["a", "bc", "d"] = "abcd"
```

```
(:) \qquad :: a -> [a] -> [a]'a:"bc" = "abc"
head \qquad \qquad :: \text{ [a]} \rightarrow ahead "abc" = a'tail :: [a] -> [a]
tail "abc" = "bc"
init :: [a] \rightarrow [a]init "abcd" = "abc"
last :: [a] -> a
last "abcde" = 'e'reverse :: [a] -> [a]
reverse "abc" = "cba"
```
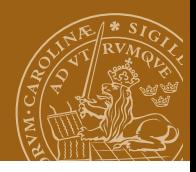

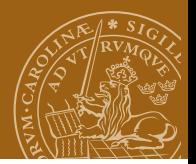

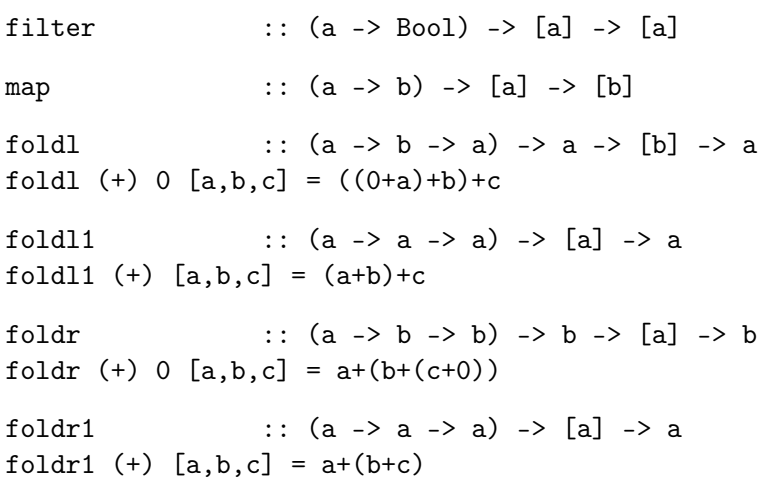

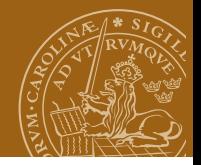

scanl ::  $(a \rightarrow b \rightarrow a) \rightarrow a \rightarrow [b] \rightarrow [a]$ scanl  $(+)$  0  $[1,2,3] = [0,1,3,6]$ scanl1 ::  $(a \rightarrow a \rightarrow a) \rightarrow [a] \rightarrow [a]$ scanl1  $(+)$   $[1,2,3] = [1,3,6]$ scanr ::  $(a \rightarrow b \rightarrow b) \rightarrow b \rightarrow [a] \rightarrow [b]$ scanr  $(+) 0 [1,2,3] = [6,5,3,0]$ scanr1 ::  $(a \rightarrow a \rightarrow a) \rightarrow [a] \rightarrow [a]$ scanr1  $(+)$   $[1,2,3] = [6,5,3]$ 

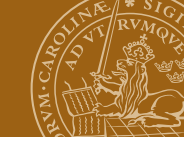

```
zip :: [a] \rightarrow [b] \rightarrow [(a, b)]
zip "abc" "de" = [(2a', 2d'), (2b', 2e')]unzip :: [(a, b)] \rightarrow ([a], [b])unzip [(a', b'), (c', d')] = (d', bd')zipWith :: (a -> b -> c) -> [a] -> [b] -> [c]zipWith (+) [1,2] [3,4] = [4,6]zip3 :: [a] \rightarrow [b] \rightarrow [c] \rightarrow [(a, b, c)]unzip3 :: [(a, b, c)] \rightarrow ([a], [b], [c])zipWith3 :: (a \rightarrow b \rightarrow c \rightarrow d) \rightarrow [a] \rightarrow [b] \rightarrow [c] \rightarrow [d]
```
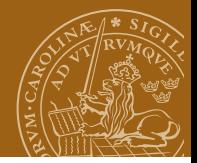

repeat :: a -> [a]  $repeated$  'a' = "aaaaaaaaaa..." replicate :: Int -> a -> [a] replicate  $4$  'a' = "aaaa" cycle :: [a] -> [a] cycle "abc" = "abcabcabc ..." iterate  $:: (a \rightarrow a) \rightarrow a \rightarrow [a]$ iterate  $(+$  " ") "" =  $["", "", "", ...]$ until :: (a -> Bool) -> (a -> a) -> a -> a until  $(> 3)$   $(+ 2)$   $0 = 4$ 

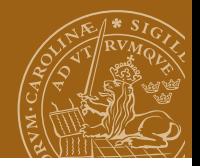

take  $: \text{Int} \rightarrow [a] \rightarrow [a]$ take 3 "abcde" = "abc" drop ::  $Int -> [a] -> [a]$ drop  $2$  "abcd" = "cd"  $splitAt$  :: Int -> [a] -> ([a], [a])  $splitAt 2 "abcdef" = ("ab", "cdef")$  $takeWhile$  ::  $(a \rightarrow Bool) \rightarrow [a] \rightarrow [a]$ takeWhile  $(> 2)$   $[3,2,1] = [3]$ dropWhile  $:: (a \rightarrow Boo1) \rightarrow [a] \rightarrow [a]$ dropWhile (>3) [5,3,5] = [3,5]

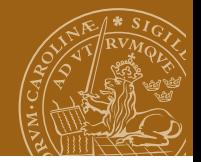

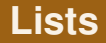

span :: (a -> Bool) -> [a] -> ([a], [a]) span isAlpha "ab cd" = ("ab"," cd") break ::  $(a \rightarrow Bool) \rightarrow [a] \rightarrow ([a], [a])$ break  $(>=2)$   $[1,2,3] = ([1], [2,3])$ 

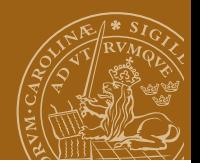

# **Lists (Strings)**

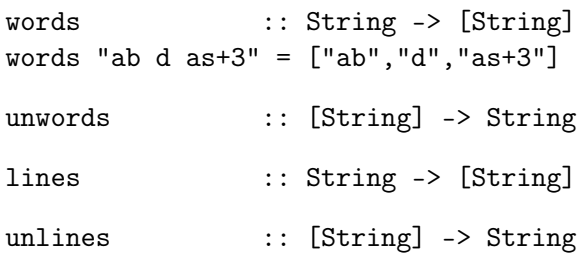

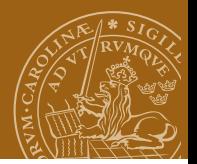

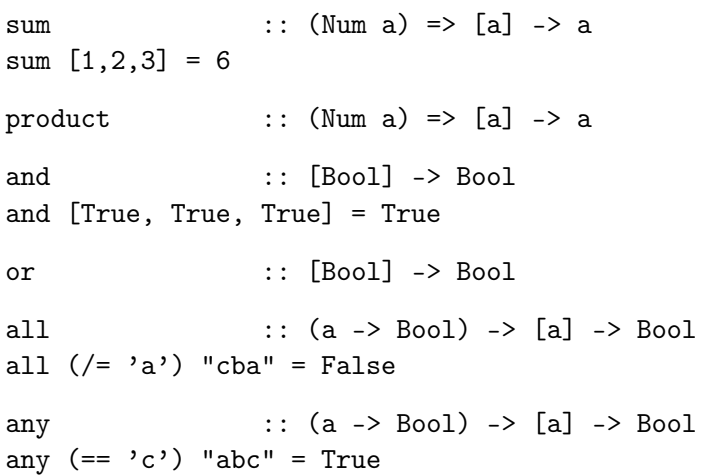

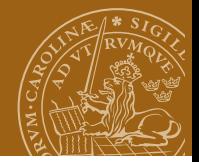

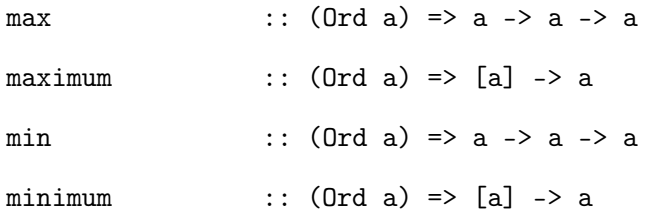

**[EDAF95/EDAN40 Standard Prelude](#page-0-0)**

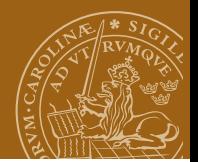

## **To and from text**

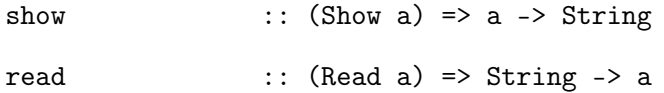

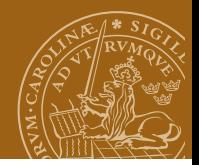

# <span id="page-32-0"></span>**Libraries in Haskell 2010**

- Control.Monad
- Data.Array, Data.Bits, Data.Char, Data.Complex, Data.Int, Data.Ix, Data.List, Data.Maybe, Data.Ratio, Data.Word
- Foreign, Foreign.C, Foreign.C.Error, Foreign.C.String, Foreign.C.Types, Foreign.ForeignPtr, Foreign.Marshal, Foreign.Marshal.Alloc, Foreign.Marshal.Array, Foreign.Marshal.Error, Foreign.Marshal.Utils, Foreign.Ptr, Foreign.StablePtr, Foreign.Storable
- Numeric
- System.Environment, System.Exit, System.IO, System.IO.Error